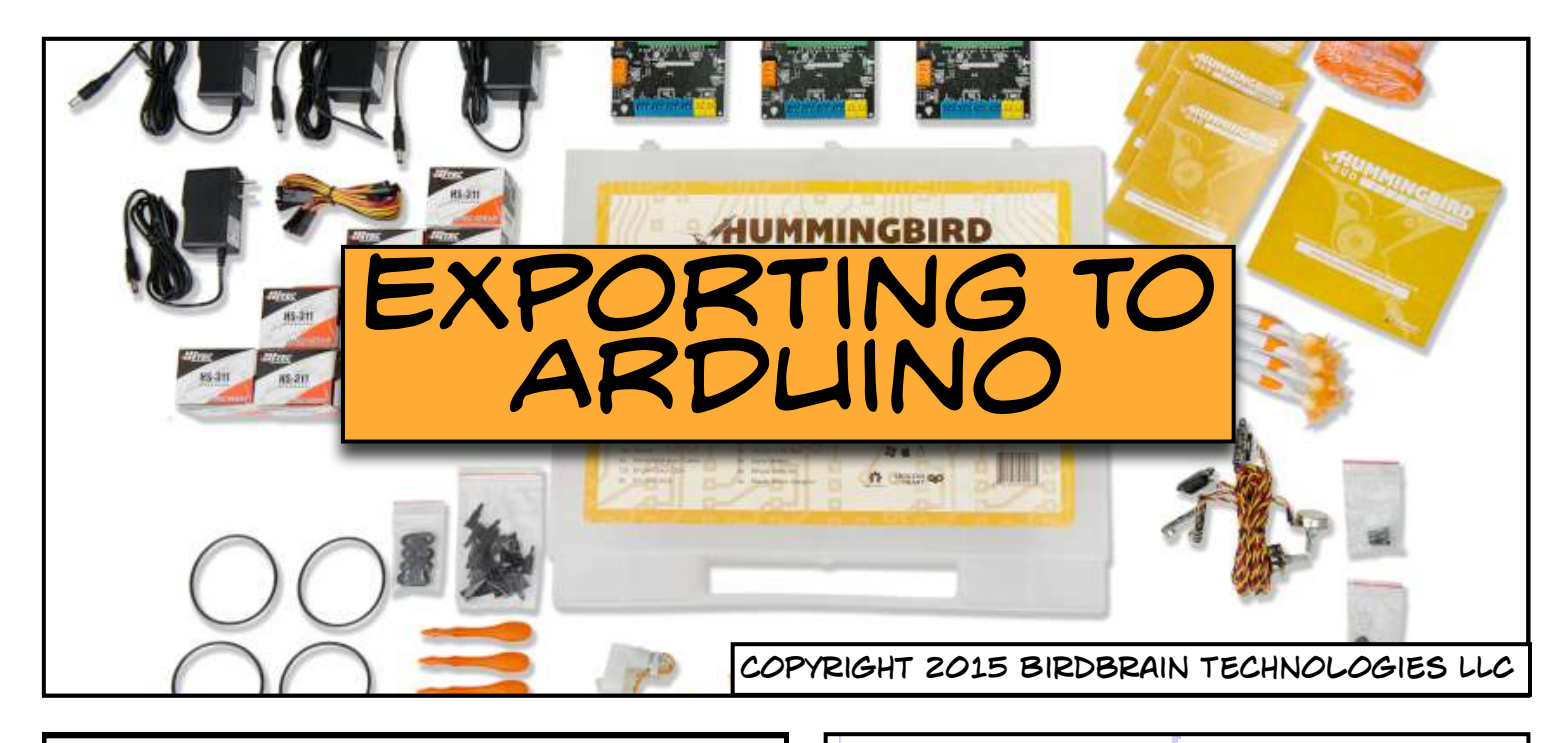

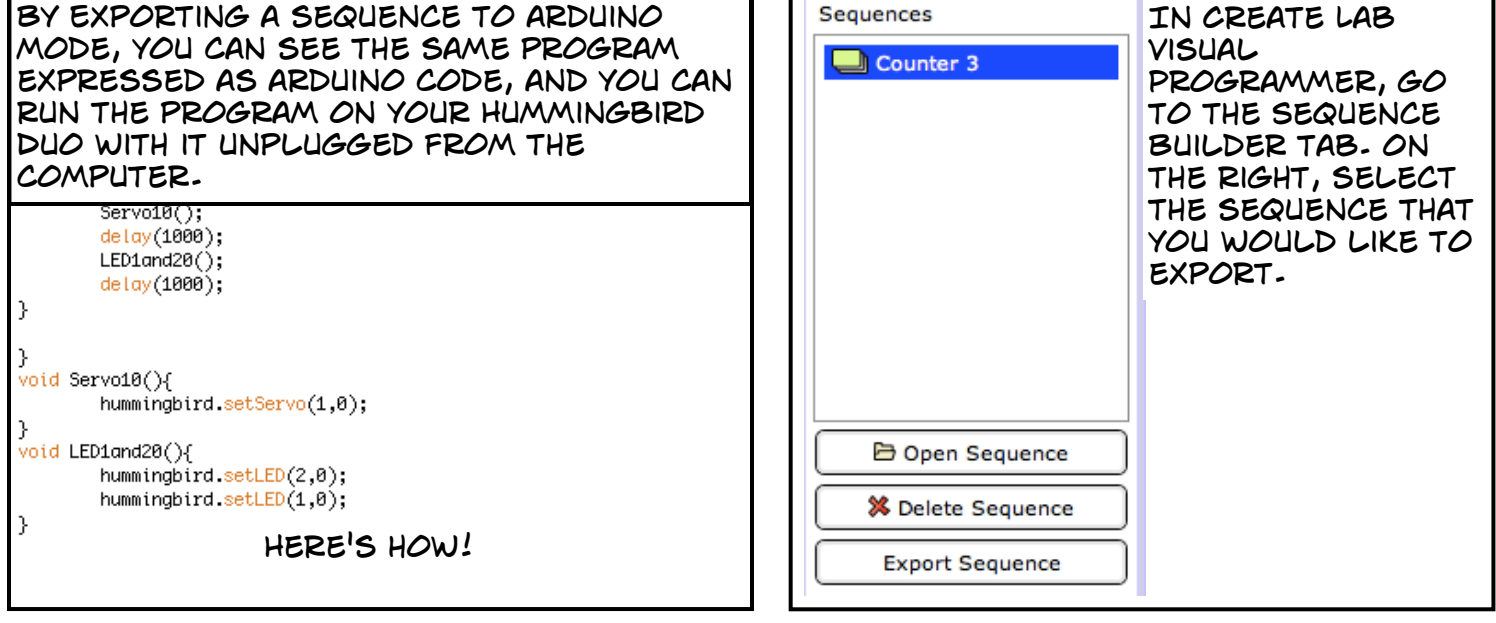

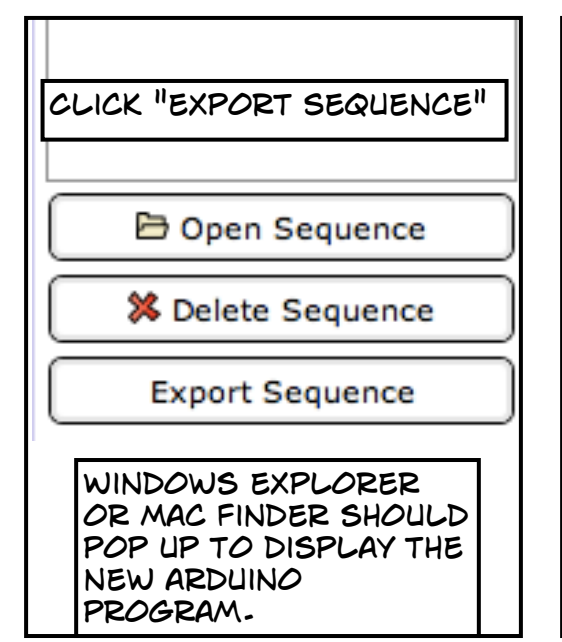

Once the sequence is exported, there are two SEPARATE WAYS TO PUT IT ONTO THE DUO.

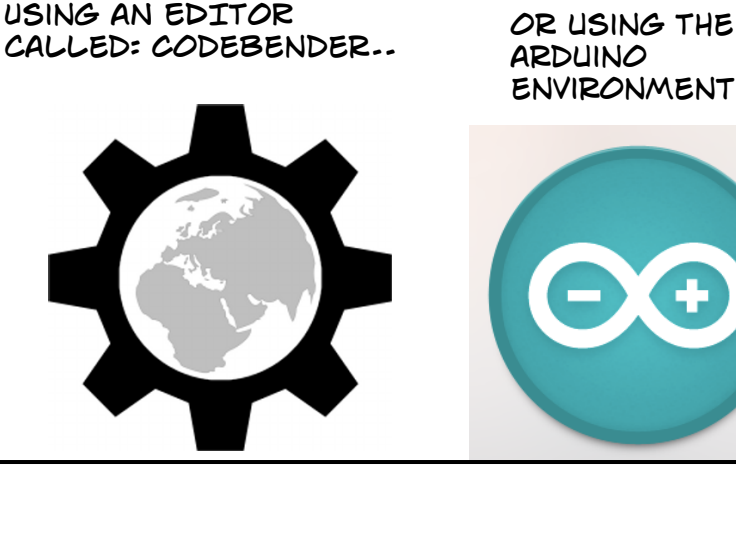

arduino **ENVIRONMENT** 

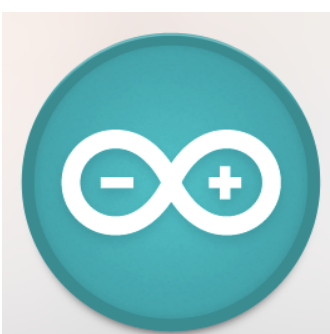

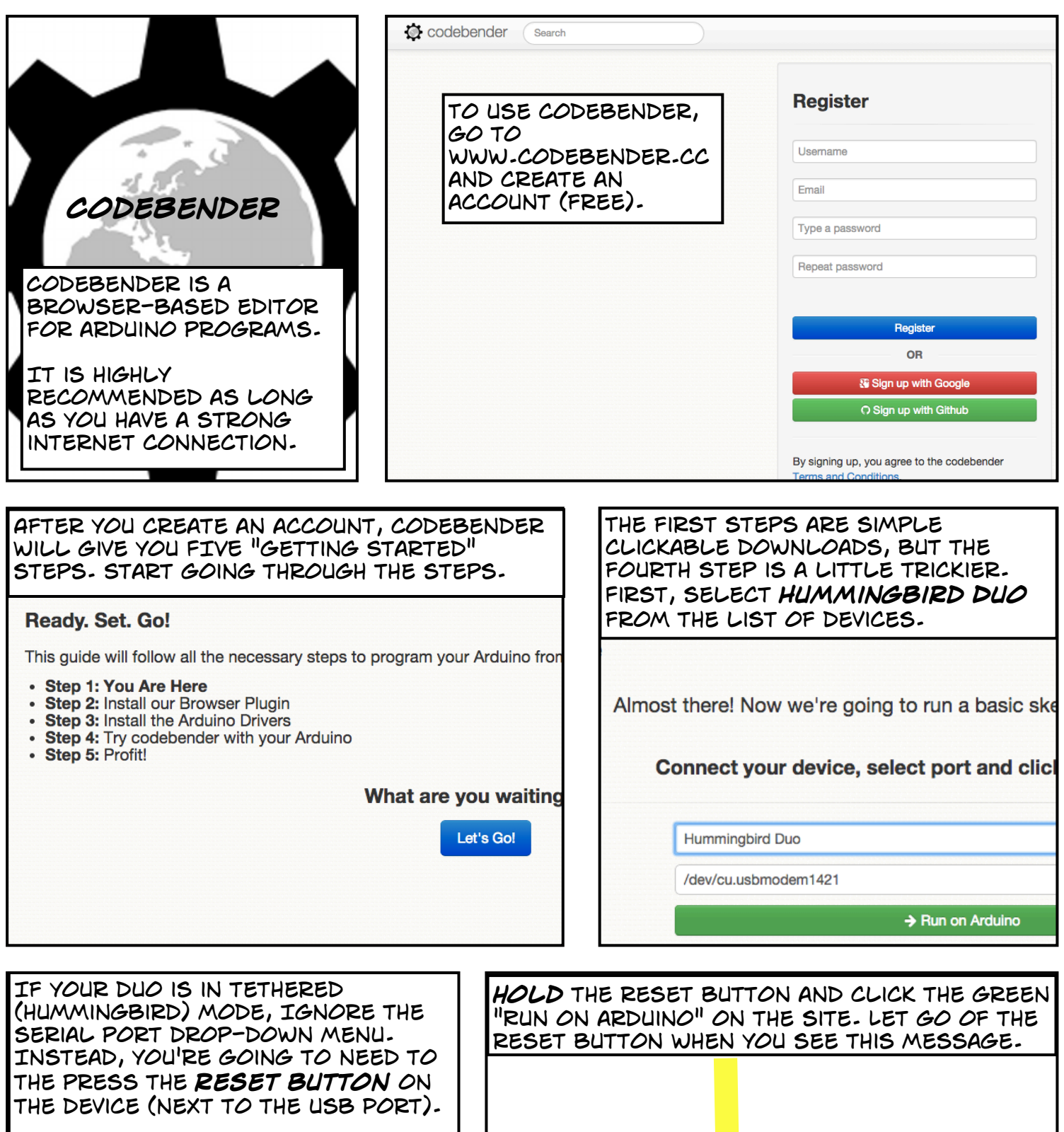

Hummingbird Duo

Dun on Arduino

Trying to auto-reset your device. If it does not reset<br>automatically, please reset your device manually!

COM1

 $\ddot{\mathbf{r}}$ 

 $\boxed{\blacksquare}$ 

 $\boxed{\blacksquare}$ 

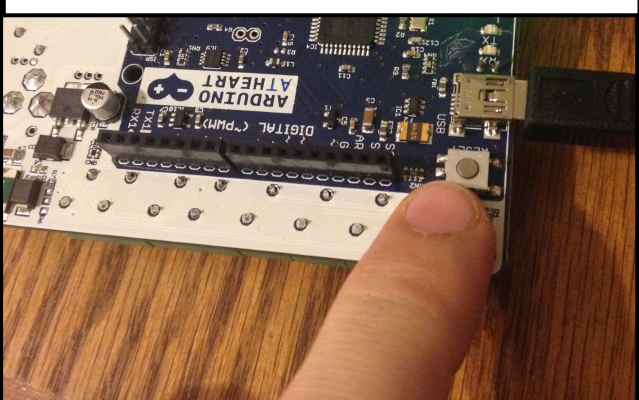

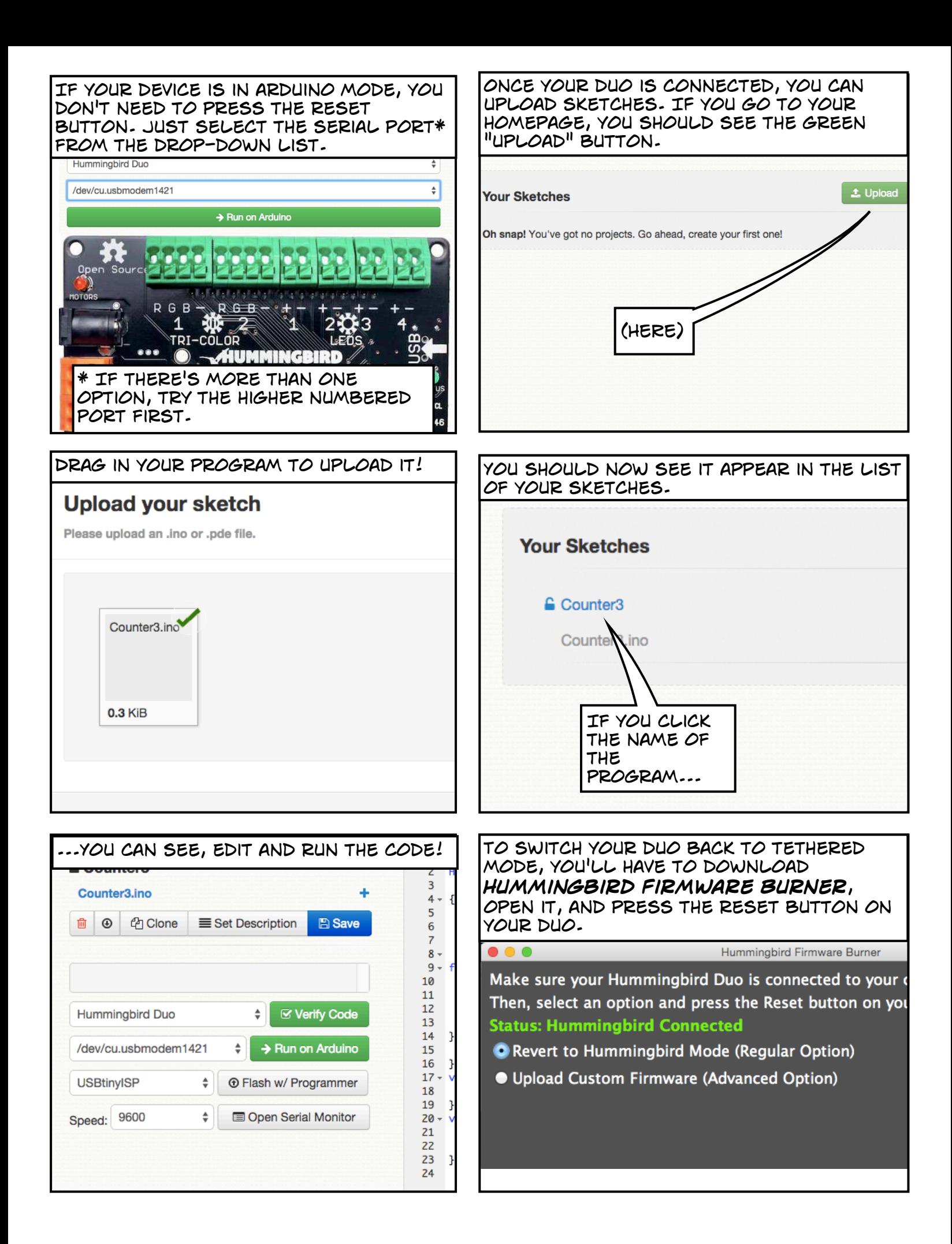

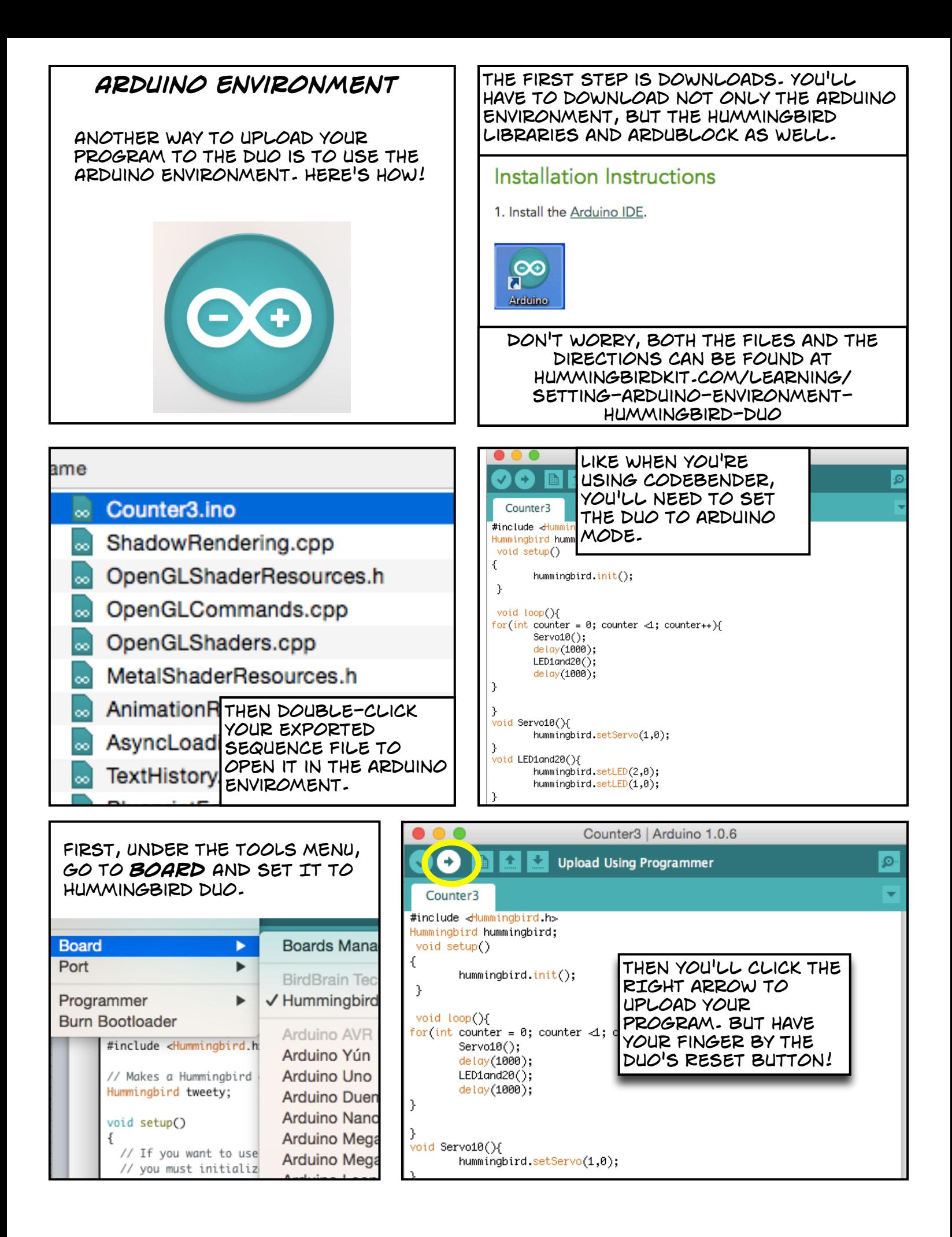

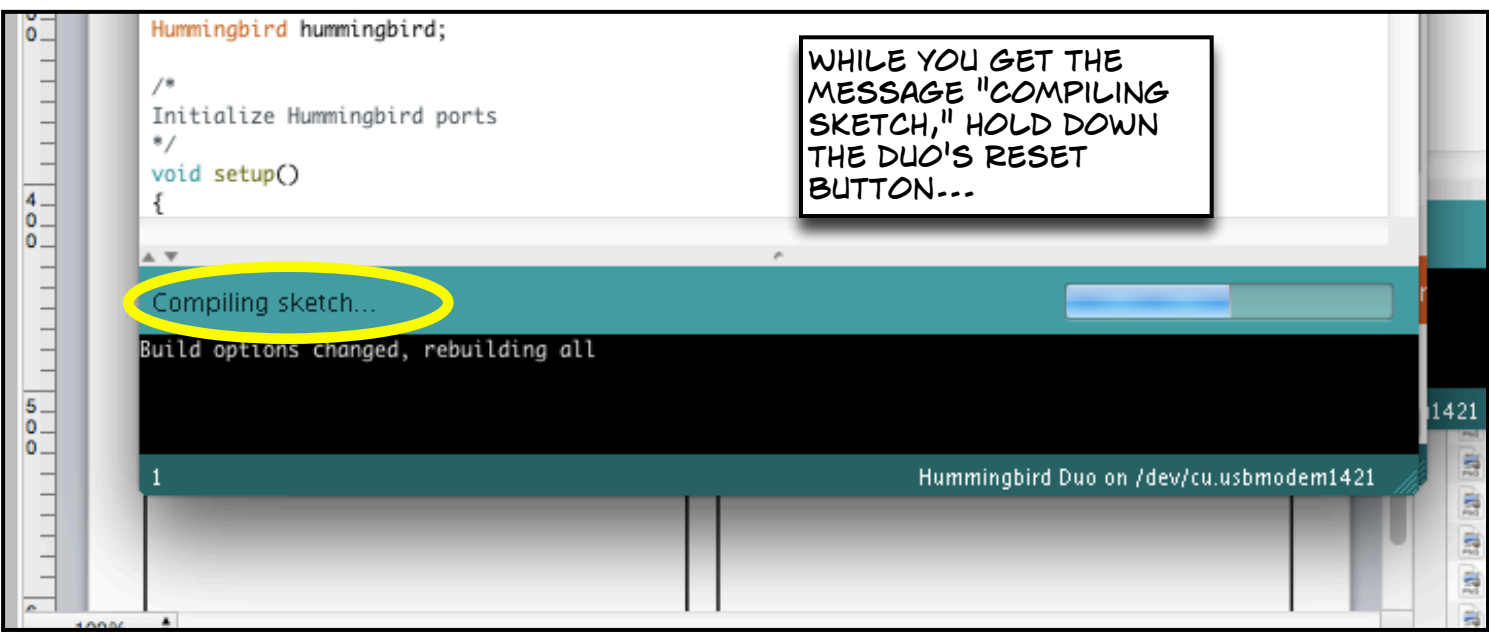

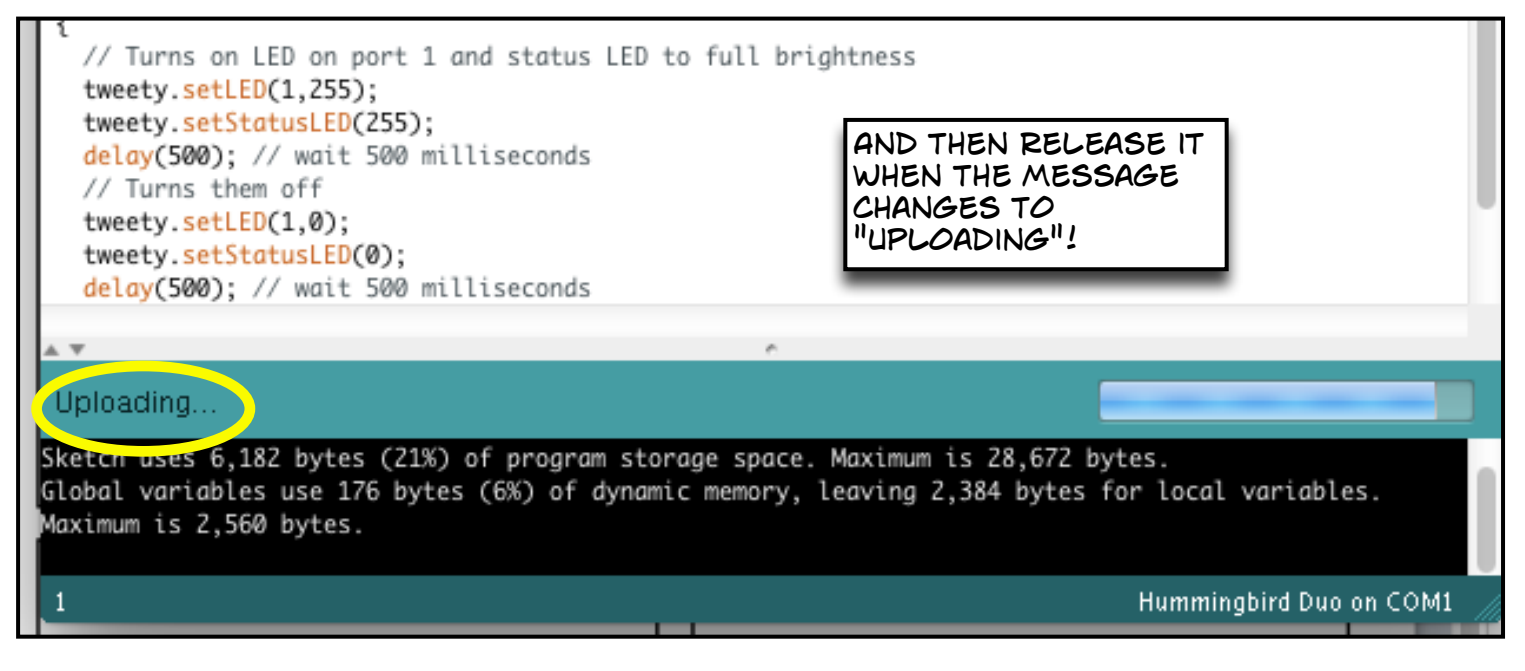

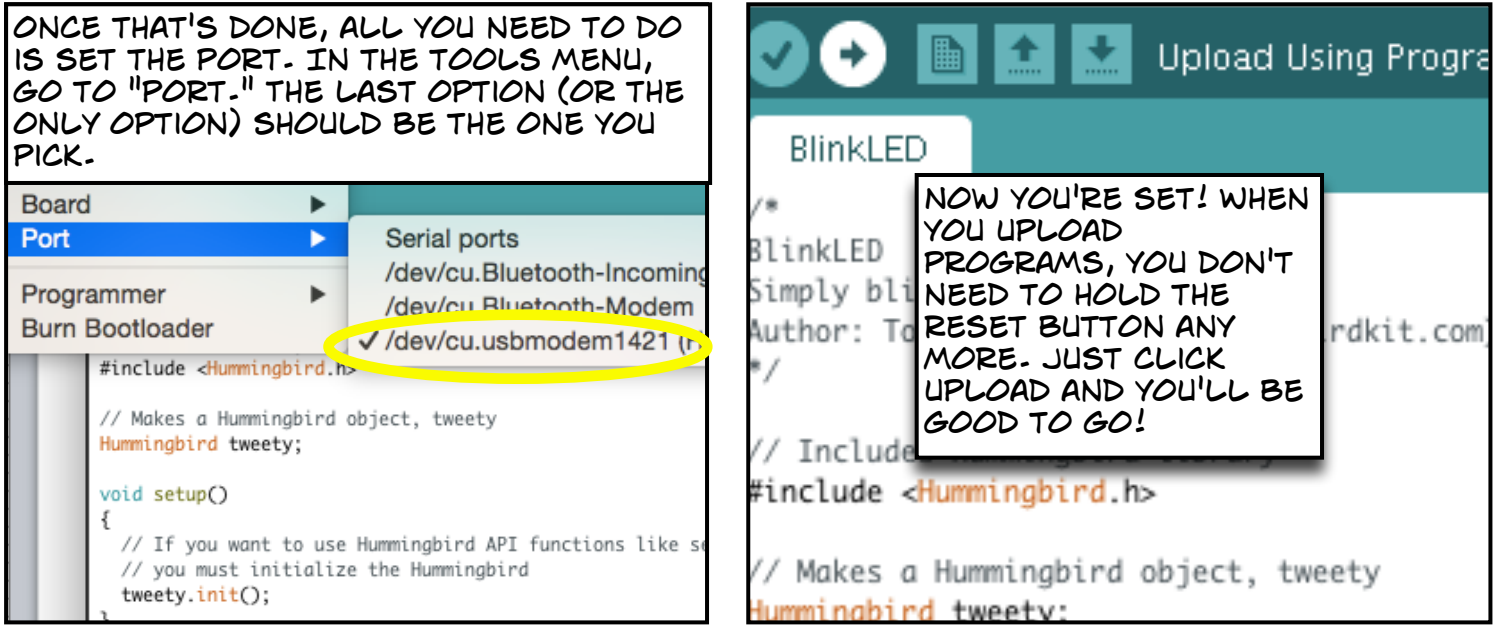